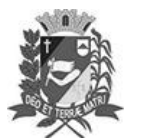

# Diário Oficial de Assis

Prefeitura Municipal de Assis-SP Diario criado pela Lei Municipal 6293/2017 www.assis.sp.gov.br

Assis, 24 de abril de 2023

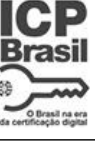

Ano XIX - Edição Nº 3697

Página 18

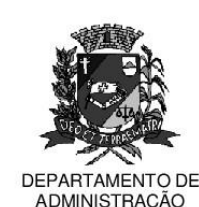

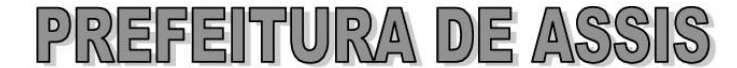

#### Paco Municipal "Prof" Judith de Oliveira Garcez" Secretaria Municipal de Governo e Administração

LEI Nº 7.323, DE 24 DE ABRIL DE 2023.

Proj. de Lei 051/23 - Autoria Mesa da Câmara Municipal de Assis

Cria a função de confiança de Diretor Legislativo e extingue função de confiança de chefia e dá outras providências.

O PREFEITO MUNICIPAL DE ASSIS. Estado de São Paulo, faz saber que a Câmara Municipal de Assis aprova e ele sanciona, com base no inciso III do artigo 84 da Lei Orgânica do Município de Assis, a seguinte Lei:

- Art. 1º -Fica criada a função de confiança de Diretor Legislativo, de provimento em comissão, no Quadro de Funções de Confianca da Câmara Municipal de Assis, em conformidade com o Anexo I desta Lei.
- $§ 1<sup>°</sup>$ O provimento da função de confiança de que trata esta Lei é privativo de servidor ocupante de cargo efetivo do Quadro de Cargos Efetivos da Câmara Municipal de Assis.
- Para provimento da função de confiança de que trata esta Lei, exigir-se-á  $\S 2^{\circ}$ diploma de nível superior.
- Art. 2<sup>º</sup> -As atribuições sumárias da função de confiança, criada por esta Lei e o respectivo vencimento, são os que constam do Anexo I desta Lei.
- Parágrafo único Resolução da Câmara Municipal de Assis poderá ser editada a fim de detalhar, quando for o caso, as atribuições da função de confiança a que se refere este artigo.
- Art. 3º -Fica extinta a função de confiança de Chefe do Departamento Legislativo constante do Quadro de Funções de Confiança da Câmara Municipal de Assis.
- Parágrafo único O Quadro de Funções de Confiança da Câmara Municipal de Assis previsto na Lei n.º 7.134/2022 fica modificado em conformidade com o Anexo II desta Lei.
- Art. 5<sup>°</sup> -As despesas resultantes da execução desta Lei correrão à conta das dotações orcamentárias próprias.
- Art. 6<sup>°</sup> -Esta Lei entra em vigor na data de sua publicação.

Prefeitura Municipal de Assis, em 24 de abril de 2023.

### **JOSÉ APARECIDO FERNANDES Prefeito Municipal**

#### **LUCIANO SOARES BERGONSO** Secretário Municipal de Governo e Administração

Publicada no Diário Oficial do Município de Assis.

Av. Rui Barbosa, 926 PABX (18) 3302.3300 CEP 19814-900 - Centro - Assis - SP

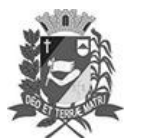

# Diário Oficial de Assis

Prefeitura Municipal de Assis-SP Diario criado pela Lei Municipal 6293/2017 www.assis.sp.gov.br

Assis, 24 de abril de 2023

Ano XIX - Edição Nº 3697

Página 19

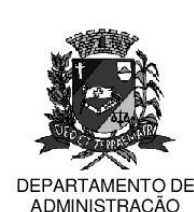

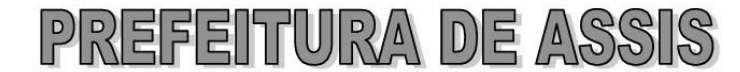

Paco Municipal "Prof" Judith de Oliveira Garcez" Secretaria Municipal de Governo e Administração

## **ANEXO I**

Lei nº 7.323/23

TÍTULO DA FUNÇÃO: Diretor do Departamento Legislativo

**QUANTIDADE NO QUADRO: 01** 

PROVIMENTO: Funcão de Confianca - servidor efetivo

**PADRÃO DE VENCIMENTOS: 601** 

NÍVEL DE INSTRUCÃO MÍNIMA: Nível Superior completo

**ORGANOGRAMA:** Unidade Legislativa

MISSÃO DO CARGO: Planejar, dirigir e promover a execução de todas as atividades do seu

departamento, organizando e orientando os trabalhos para assegurar o desenvolvimento normal das atividades.

#### **ATRIBUIÇÕES DO CARGO:**

· Planejar, dirigir a execução de todas as atividades do seu departamento, organizando, orientando e verificando a conformidades das diretrizes dos trabalhos para assegurar o desenvolvimento das atividades inerentes a sua Diretoria.

· Exercer atividades de direção e planejamento das ações, mediante orientação e controle das funções desenvolvidas em consonância com as metas, objetivos e diretrizes estabelecidas pela Mesa Diretora e Diretoria Geral e outras atividades correlatas;

Dirigir subordinados para o desempenho das atividades de convocações, acompanhamento e controle de prazos das comissões e dos relatores, mantendo informados os seus membros e os presidentes das comissões;

· Dirigir subordinados para o gerenciamento do controle dos prazos legais de apreciação, sanção, promulgação e publicação de projetos de leis, resoluções, decretos legislativos, vetos e outros instrumentos legais, mantendo informada a Presidência da Câmara Municipal;

· Dirigir subordinados para o desempenho das atividades de conferência dos textos das leis publicadas, com os respectivos autógrafos, comunicando as incoerências observadas;

· Compreender e manter a direção das demandas necessárias ao trabalho desempenhado pelas comissões permanentes, bem como para a realização das Sessões Ordinárias e Extraordinárias;

· Dirigir o Departamento Legislativo de forma a atender tais demandas e propor soluções para o seu bom desempenho:

· Interagir com outros departamentos, unidades e setores do órgão público a fim de alinhar procedimentos, atender demandas necessárias ao bom desempenho do trabalho legislativo. bem como dirigir a organização da pauta dos trabalhos, quando for o caso;

· Prestar servicos dentro de suas atribuições, nas sessões da Câmara, independente da natureza, mediante convocação prévia, conforme suas atribuições inerentes ao cargo;

Av. Rui Barbosa, 926 PABX (18) 3302.3300 CEP 19814-900 - Centro - Assis - SP

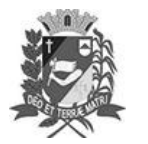

# Diário Oficial de Assis

Prefeitura Municipal de Assis-SP<br>Diario criado pela Lei Municipal 6293/2017 www.assis.sp.gov.br

Assis, 24 de abril de 2023

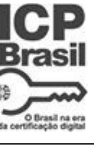

Ano XIX - Edição Nº 3697

Página 20

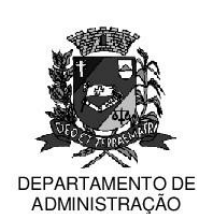

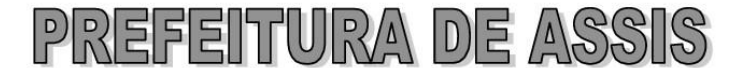

Paço Municipal "Prof" Judith de Oliveira Garcez" Secretaria Municipal de Governo e Administração

## **ANEXO II**

Lei nº 7.323/23

### QUADRO DE FUNÇÕES DE CONFIANÇA DA CÂMARA

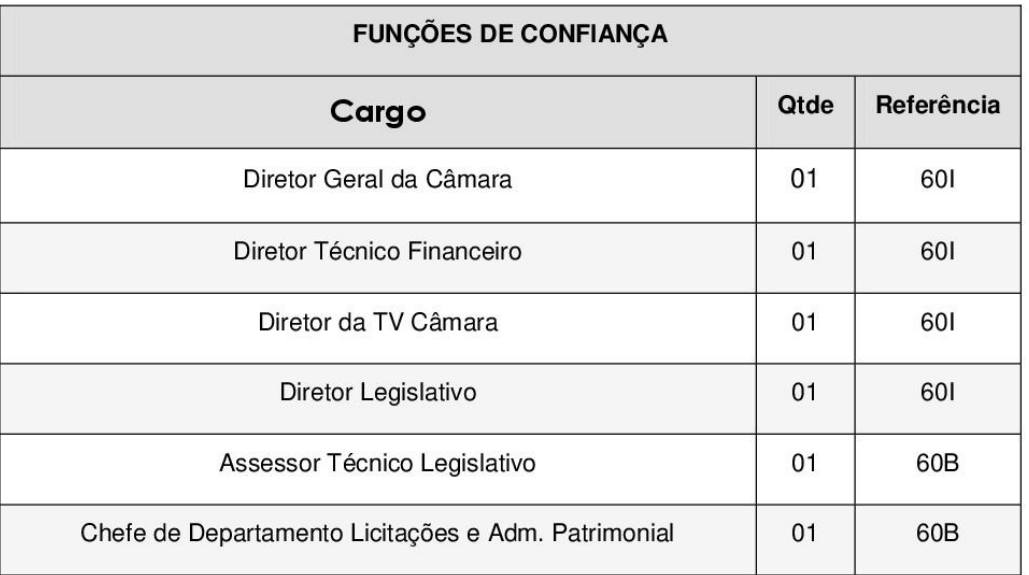

### QUADRO DE CARGOS EM COMISSÃO DA CÂMARA

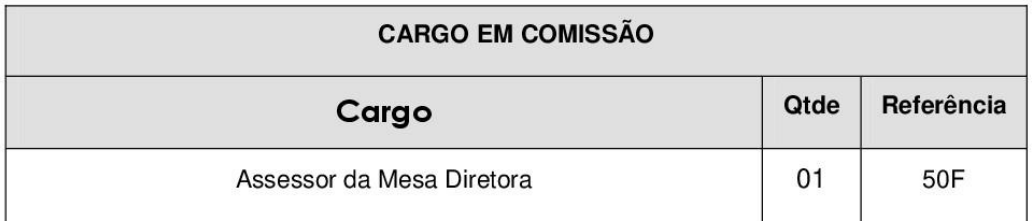

Av. Rui Barbosa, 926 PABX (18) 3302.3300 CEP 19814-900 - Centro - Assis - SP